## Режим Состояние дверей

Режим окна наблюдения Состояние дверей используется для просмотра состояния датчиков открытия дверей и состояния реле контроллеров.

При настройке окна наблюдения в режиме Состояние дверей, необходимо на вкладке Окно (1, 1) выбрать контроллеры, с помощью которых требуется отслеживать состояние датчиков открытия дверей или реле управления.

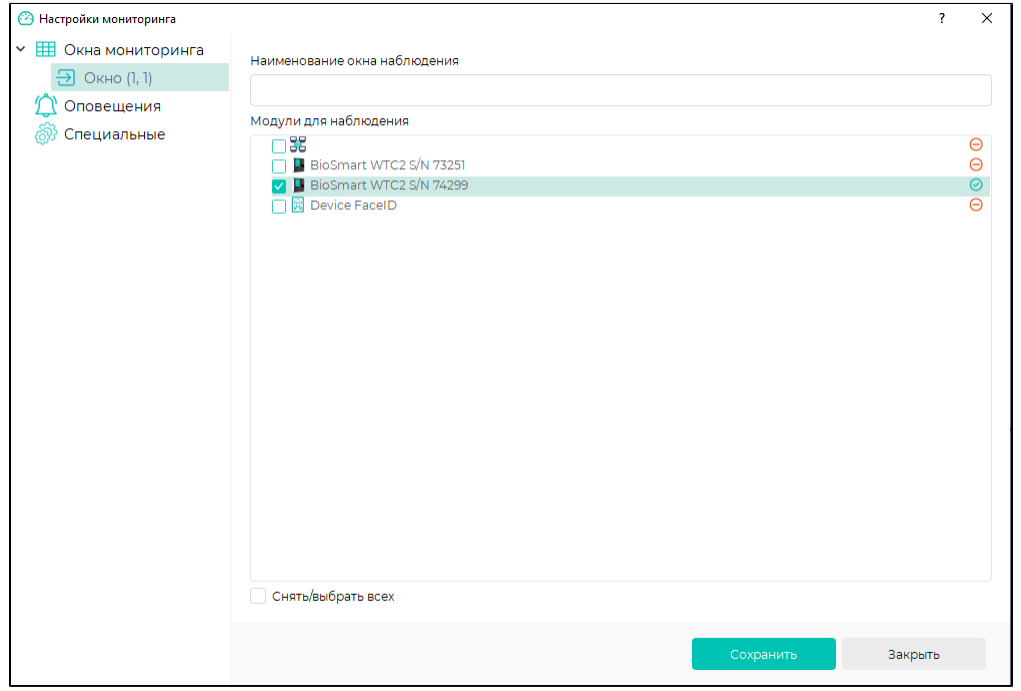

В окне наблюдения показан список контроллеров.

В столбцах Реле 1 и Реле 2 отображается состояние реле контроллера.

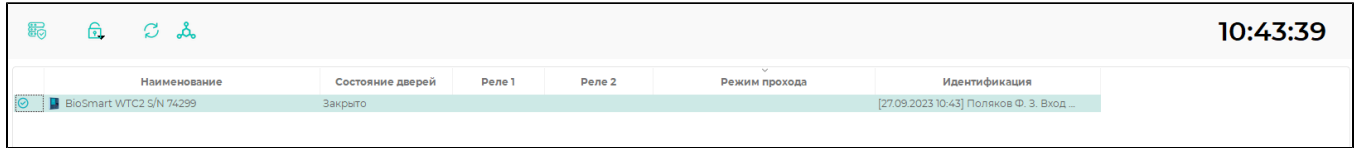

В столбце Состояние дверей отображается состояние датчика открытия дверей (датчика прохода), подключенного к контроллеру.

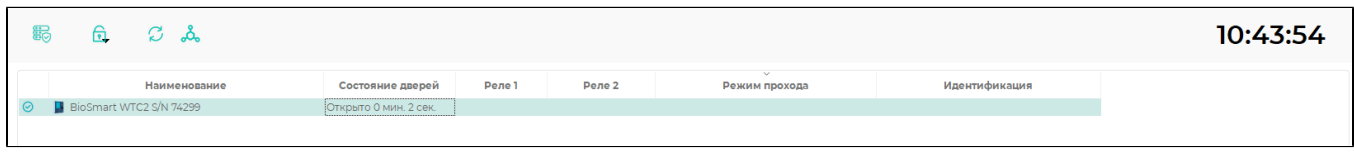

При нажатии правой кнопкой мыши на строке с контроллером появляется выпадающий список возможных действий.

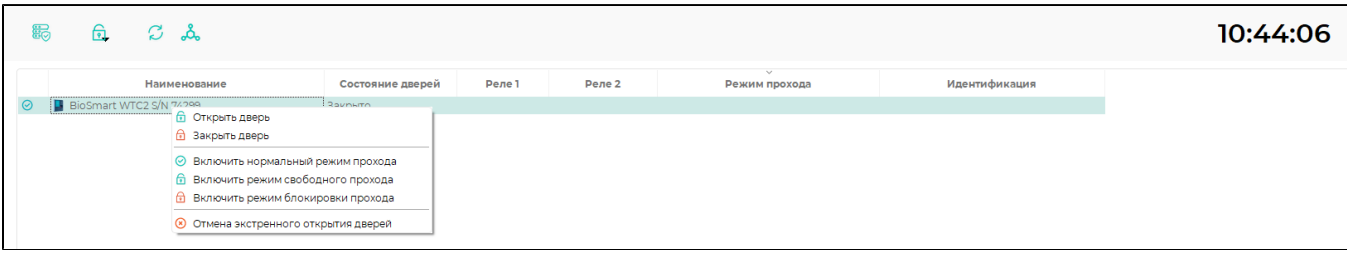